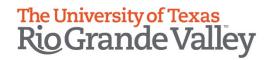

# A Guide to FPT's Faculty Workload Report

How to format and run a report for Chairs, Deans, and College Administrators

Created by the Office of Faculty Affairs

Revised January 2024

This document contains step-by-step instructions (with screenshots) for formatting and running a Faculty Workload Report in FPT. If you run into any issues, please contact the Office of Faculty Affairs at FPT@utrgv.edu.

- 1. Log into my.UTRGV.edu.
- 2. Click on the FPT icon in your application section.

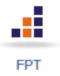

3. In the FPT dashboard click on the "Reports" tab in menu bar. Scroll down list of reports and click on the "Faculty Workload Report." (Figure 1)

Figure 1.

FPT Dashboard, Reports

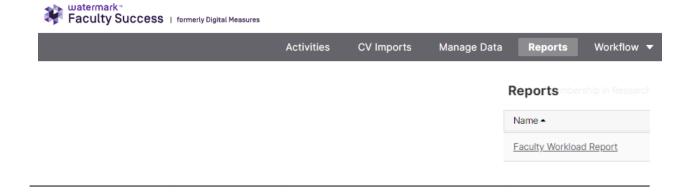

4. You will be taken to the report formatting screen. (Figure 2)

Below you will find instructions for the fields on the report. Figures 2 through 6 will provide further detail.

**Date Range:** Recommended to run by academic year (i.e., Start Date: September 01, 20XX, End Date: August 31, 20XX)

**Whom to Include:** By clicking on "Change Selection," you will have options to run individual or group reports. Make a selection and click "Save". (*Figure 3*)

Include These Accounts: (Figure 4)
Enabled Only = All currently active faculty accounts
Disabled Only = All inactive faculty accounts
Enabled and Disabled = All faculty accounts that are active AND inactive

**Report Options:** The default is Full Time faculty. You will have the option to include or not include Part Time faculty in the report. (*Figure 5*)

**File Format:** File format options are Microsoft Word, Excel, PDF, and Web Page. (Figure 6) See page 5 for examples of PDF and Excel report format options.

Figure 2.

Report Formatting Screen

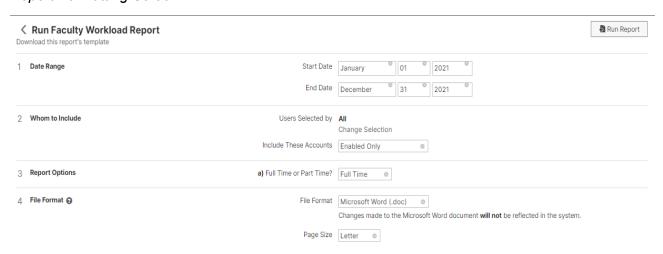

Figure 3.

Whom to Include

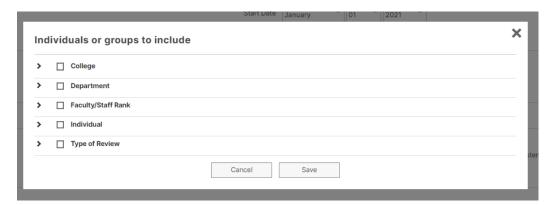

## Figure 4.

### Include These Accounts

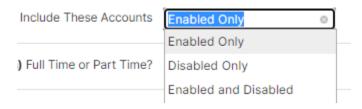

Figure 5.

### Report Options

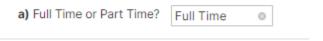

Figure 6.

### File Format

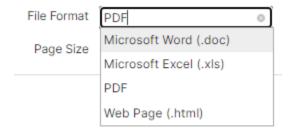

5. Click "Run Report" in the mid-to-top right of the Report Formatting Screen to receive the Faculty Workload Report. (*Figure 7*)

Figure 7.

### Run Report

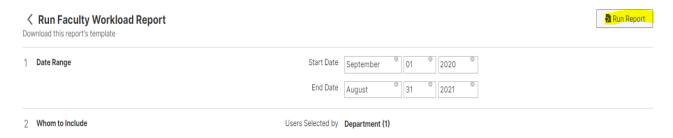

If you have any questions about this report or run into any obstacles, please contact the Office of Faculty Affairs at <a href="mailto:FPT@utrgv.edu">FPT@utrgv.edu</a>

## Report Example 1:

PDF format

### THE UNIVERSITY OF TEXAS RIO GRANDE VALLEY

#### **Faculty Workload Report**

| Faculty Name:    | Smith, John |                                              |                                                   | Academic Year: September 1, 2020 - August 31, 2021 |                       |                                                                                                    |                                                                                           |                                 |  |
|------------------|-------------|----------------------------------------------|---------------------------------------------------|----------------------------------------------------|-----------------------|----------------------------------------------------------------------------------------------------|-------------------------------------------------------------------------------------------|---------------------------------|--|
| Academic<br>Year | Teaching %  | Externally<br>Funded<br>Grants<br>(Buyout) % | Externally<br>Funded<br>Grants (Cost-<br>Share) % | Institutionally<br>Sponsored<br>Research %         | Clinical<br>Service % | Service<br>(Departmenta<br>I, College,<br>University<br>Committee,<br>Professional,<br>and<br>Community<br>Service, etc.) | Administrative Assignments (Associate Dean, Chair/Director , Program Coordinator, etc.) % | Total (must<br>sum to 100<br>%) |  |
| 2020-2021        | 59          | 0                                            | 1                                                 | 30                                                 | 0                     | 10                                                                                                    | 0                                                                                         | 100                             |  |

## Report Example 2:

## **Excel format**

| THE UNIVERSITY OF TEXAS RIO GRANDE VALLEY  Faculty Workload Report |                |           |            |                |                  |               |                                              |                                                      |                                            |                       |                                                                 |                                                                                                    |                                  |
|--------------------------------------------------------------------|----------------|-----------|------------|----------------|------------------|---------------|----------------------------------------------|------------------------------------------------------|--------------------------------------------|-----------------------|-----------------------------------------------------------------|----------------------------------------------------------------------------------------------------|----------------------------------|
| First Name                                                         | Middle<br>Name | Last Name | Username   | People Soft Id | Academic<br>Year | Teaching<br>% | Externally<br>Funded<br>Grants<br>(Buyout) % | Externally<br>Funded<br>Grants<br>(Cost-<br>Share) % | Institutionally<br>Sponsored<br>Research % | Clinical<br>Service % | I, College,<br>University<br>Committee,<br>Professional,<br>and | Administrative<br>Assignments<br>(Associate<br>Dean,<br>Chair/Director,<br>Program<br>Coordinator,<br>etc.) % | Total (must<br>sum to s100<br>%) |
| John                                                               |                | Smith     | john.smith | 6001234567     | 2020-2021        | 59            | 0                                            | 1                                                    | 30                                         | 0                     | 10                                                              | 0                                                                                                    | 100                              |